## Kostnadskalkyl för

# Bostadsrättsföreningen ØF17 i Malmö

# Organisationsnummer 769638-2006

### Malmö

Denna kostnadskalkyl har upprättats i ett exemplar med följande huvudrubriker;

| A. | Allmänna förutsättningar        |
|----|---------------------------------|
| D  | Dualinaia ila kaalasis misaa as |

- Preliminär beskrivning av fastigheten В.
- C. Beräknade kostnader för föreningens fastighetsförvärv
- D. Beräknat taxeringsvärde
- E. Finansieringsplan och Nyckeltal
- F. Föreningens kostnader
- G. Föreningens intäkter
- Redovisning av lägenheterna H.
- I. Ekonomisk prognos
- Känslighetsanalys J.
- Särskilda förhållanden K.

Intyg kostnadskalkyl

### Allmänna förutsättningar A.

Bostadsrättsföreningen ØF17 i Malmö som har sitt säte i Malmö och som registrerats hos Bolagsverket 2019-11-12, har till ändamål att främja medlemmarnas ekonomiska intressen genom att i föreningens hus upplåta bostäder samt lokaler åt medlemmar för nyttjande utan tidsbegränsning. Upplåtelsen får även omfatta mark som ligger i anslutning till föreningens hus. Medlem som innehar bostadsrätt kallas bostadsrättshavare.

Under kvartal 2, 2020 har nyproduktionen av föreningens hus påbörjats, 40 stycken lägenheter och ett garage om 18 bil-platser (garaget delas med Brf ØF 19 som har egna p-platser). Bygglov har erhållits från Malmö stad den 21 april 2020. Bostadsrättsföreningen avser att teckna förhandsavtal så snart kostnadskalkylen är registrerad och erforderligt tillstånd erhållits. Förskottsgaranti lämnas genom bankgaranti eller försäkring.

Inflyttning beräknas ske under kvartal 2, 2022. Upplåtelseavtal avses tecknas senast kvartal 2, 2022.

I enlighet med vad som stadgas i 5 kap 3§ bostadsrättslagen har styrelsen upprättat följande kostnadskalkyl, för föreningens verksamhet. Uppgifterna i kostnadskalkylen grundar sig på beräknade kostnader för förvärv av fastigheten, entreprenader mm.

Beräkningar av föreningens årliga kapitalkostnader och driftskostnader grundar sig på bedömningar gjorda i november 2020. Dessa kostnader är kalkylerade. Notera att föreningens lån är bundna i 20 år till fast ränta enligt offert från Newland Group AB. Tidigare omläggning av lån kan endast ske under vissa förhållanden initierade av långivaren Newland Group AB. Långivaren Newland Group har rätt att överlåta fastighetskrediten under förutsättning att en sådan omläggning resulterar i en lägre kreditkostnad (ränta och amortering) för föreningen resulterande i en lägre månadsavgift för den enskilde bostadsrättsmedlemmen. En dylik överlåtelse / omläggning får endast initierats om en LTV (Loan To Value) på fyrtio procent är uppnådd.

Föreningen kommer att förvärva fastigheten genom att förvärva ett aktiebolag med tillhörande entreprenadavtal vars enda tillgång är fastigheten. Om föreningen i framtiden säljer fastigheten kommer det att utgå en realisationsvinst grundat på det skattemässiga värdet på fastigheten vid förvärvstidpunkten. Eftersom föreningen inte avser att avyttra fastigheten har hänsyn inte tagits till den latenta skatten i kostnadskalkylen. Eventuellt osålda lägenheter kommer att förvärvas av FU Östra Farmvägen AB

Föreningen har skrivit avtal med E.ON avseende energilösningen Easy green living Det innebär bl.a. solceller på taket med härproducerad el. Efter 10 år kommer den totala energikostnaden att minska om föreningen väljer att köpa ut solcellsanläggningen mm. Föreningen har också tecknat mobilitetsavtal om bil och lådcykel (pool) med OurGreenCar.

Fastigheten kommer att fullvärdesförsäkras.

### В. Preliminär beskrivning av fastigheten

**Fastighetsbeteckning** Malmö Handlingen 1

Adress Östra Farmvägen 19

**Tomtstorlek** 1 032 kvm

ca 1 799 kvm, 40 lägenheter Bostadsyta/antal lägenheter

Byggnadens utformning En byggnad i vinkel

Byggår 2020-22

Upplåtelseform Friköpt tomt

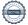

Garage

18 garageplatser (kommer ingå i GA med grannfastigheten)

Avfall

Miljöhus ((kommer ingå i GA med grannfastigheten)

Förråd

Samtliga lägenheter har förråd i källare

Gemensamma anordningar

Vatten/avlopp

El

Fastigheten är ansluten till det kommunala nätet Fastighetsmätare i elcentralen. Individuella mätare i

lägenheten eller undercentral.

Uppvärmningssystem

Fjärrvärme från undercentral till vattenburna radiatorer

Ventilation Centralaggregat i fastigheten som försörjer lägenheterna med till- och frånluft. Värmeåtervinning i centralaggregat.

Kommunikationer Hiss/trappor/loftgångar

Avfall Parkering Gemensamt miljöhus med grannfastigheten Garage 18 platser samt två gästparkeringar. Gästparkeringen delas med grannfastigheten.

Preliminär byggnadsbeskrivning för projektet

Grundläggning Källare/Garage

Byggnadsstomme Betongstomme vån 1-4. Vån 5 lättkonstruktion

Yttervägg Utfackningsväggar alt betongprefab

Innerväggar i lägenheten Lägenhetsavskiljande i betong. Övrigt lättkonstruktion

Bjälklag

Fasad Fasadtegel/Fasadskivor/Träpanel/Plåt vån 5

Yttertak Papp och plåt Ytterdörr Daloc ståldörr Fönster Trä/aluminium

Balkong Betongplatta med räcke

Preliminär lägenhetsbeskrivning

Generell

Golv Parkett

Väggar Målade alt delvis råa betongytor Tak Målade alt delvis råa betongytor

Övrigt Fönsterbänkar i betong

Hall Se generell beskrivning

Kök Målade luckor

> Bänkskiva med infälld diskho Spishäll infälld i bänkskiva Inbyggnadsugn kombination micro

Kombination kyl/frys

Diskmaskin

Fläkt

Bad/tvätt/wc Keramiska plattor på golv

Kakel på väggar Golvmonterad toalett Vägghängt tvättställ Spegel över tvättstället

Duschväggar Kombimaskin

**Förvaring** Garderober inne i lägenheterna. Förråd i källare.

# C. Kostnad för föreningens fastighetsförvärv

| Förvärvskostnader*                                    |            |
|-------------------------------------------------------|------------|
| Förvärv av AB, fastighet, lagfart, kreditkostnad mm** | 77 618 000 |
| Commitmentfee                                         | 3 352 000  |
| Likvidreserv                                          | 460 000    |
| Anskaffningskostnad                                   | 81 430 000 |

 $<sup>*</sup> F\"{o}r \ det fall \ att f\"{o}reningen \ ut\"{o}ver \ insatserna \ tar \ ut \ upplåtelseavgifter \ kommer f\"{o}reningens \ anskaffningskostnad \ att \"{o}kas \ med \ motsvarande \ belopp.$ 

# D. Taxeringsvärde

Beräknat på skatteverkets hemsida

| Taxeringsvärde | Bostäder   | Garage    | Totalt     |
|----------------|------------|-----------|------------|
| Byggnadsvärde  | 31 000 000 | 1 404 000 | 32 404 000 |
| Markvärde      | 9 200 000  | 0         | 9 200 000  |
| Totalt         | 40 200 000 | 1 404 000 | 41 604 000 |

# E. Finansieringsplan och Nyckeltal

Grundförutsättningar

| Banklån                             | Summa/Total |
|-------------------------------------|-------------|
| Belopp kr                           | 56 690 000  |
| Säkerhet                            | pantbrev    |
| Bindningstid                        | 20 år       |
| Räntesats                           | 2,75%       |
| Amortering                          | 2,50%       |
| Belopp amortering år 1              | 1 417 250   |
| Räntekostnad år 1                   | 1 558 975   |
| Totalbelopp år 1 (ränta+amortering) | 2 976 225   |

| Finansiering                  |            |
|-------------------------------|------------|
| Insatser                      | 24 740 000 |
| Föreningens lån               | 56 690 000 |
| Eventuella upplåtelseavgifter | 0          |
| Summa finansiering            | 81 430 000 |

| Nyckeltal                                       |        |
|-------------------------------------------------|--------|
| Anskaffningskostnad per kvm (BOA)               | 45 264 |
| Lån per kvm (BOA)                               | 31 512 |
| Genomsnittsinsats per kvm (BOA)                 | 13 752 |
| Årsavgift per kvm (BOA)                         | 1 984  |
| Mobilitetstillägg kr per kvm (BOA)              | 39     |
| Underhållsavsättning + amortering per kvm (BOA) | 838    |
| Kassaflöde per kvm (BOA)                        | 56     |

# F. Föreningens kostnader

Beräkningarna är gjorda för år 1

Kvm 1 799

| Finansiella kostnader        |           |
|------------------------------|-----------|
| Avskrivningar                | 630 649   |
| Räntor                       | 1 558 975 |
| Summa finansiella kostnader: | 2 189 624 |

| Driftkostnader                                                   |         | kr/kvm |
|------------------------------------------------------------------|---------|--------|
| Easy green living (fastighetsel & fjärrvärme-Eons energikoncept) | 240 000 | 133    |
| Vatten och avlopp                                                | 80 000  | 44     |
| Avfall (GA)                                                      | 35 000  | 19     |
| Mobilitetstillägg                                                | 70 080  | 39     |
| Fastighetsförsäkring                                             | 36 000  | 20     |
| Fastighetsskötsel/hissavtal                                      | 90 000  | 50     |
| Ekonomisk Förvaltning                                            | 75 000  | 42     |
| Trappstädning                                                    | 30 000  | 17     |
| Arvode (revision+styrelse)                                       | 38 000  | 21     |
| Löpande underhåll/diverse/garaget (GA)                           | 60 000  | 33     |
| Summa drift:                                                     | 754 080 | 419    |

Driftkostnaderna kan bli högre eller lägre än angivet.

| Underhållsfondering |        |    |
|---------------------|--------|----|
| Underhållsfond      | 90 000 | 50 |

I enlighet med föreningens stadgar §54

| Skatter och avgifter        |        |
|-----------------------------|--------|
| Fastighetsskatt garage      | 14 040 |
| Fastighetsavgift            | 0      |
| Summa skatter och avgifter: | 14 040 |

Fastigheten bedöms få värdeår 2022 och är befriad från fastighetsavgift de 15 första åren.

| Summa kostnader (drift, underhållsfond, skatter och avgifter): | 858 120 |  |
|----------------------------------------------------------------|---------|--|
|----------------------------------------------------------------|---------|--|

# G. Föreningens intäkter

| Årsavgifter och andra intäkter  |           |
|---------------------------------|-----------|
| Årsavgifter                     | 3 570 065 |
| Mobilitetstillägg (OurGreenCar) | 70 080    |
| Garage                          | 205 200   |
| Summa intäkter:                 | 3 845 345 |

# H. Redovisning av lägenheterna

| Årsavgift | 3 570 065  |
|-----------|------------|
| Insats    | 24 740 000 |

| Hus<br>nr      | Vån<br>plan      | Antal<br>rok | Lgh area<br>ca kvm* | Insatser                     | Upplåtelse-<br>avgift*** | Avgift<br>kr/år*    | Avgift<br>kr/mån* | Mobilitets<br>tillägg<br>kr/mån | Andelstal***        |
|----------------|------------------|--------------|---------------------|------------------------------|--------------------------|---------------------|-------------------|---------------------------------|---------------------|
| B1001          | PLAN 1           | 2            | 65                  | 695 000                      |                          | 128 991             | 10 749            | 146                             | 0,03613             |
| B1002          | PLAN 1           | Ī            | 39                  | 475 000                      |                          | 77 394              | 6 450             | 146                             | 0,02168             |
| B1003          | PLAN 1           | 1            | 39                  | 475 000                      |                          | 77 394              | 6 450             | 146                             | 0,02168             |
| B1004          | PLAN I           | 2            | 55                  | 635 000                      |                          | 109 146             | 9 095             | 146                             | 0,03057             |
| B1005          | PLAN 1           | 2            | 66                  | 655 000                      |                          | 130 975             | 10 915            | 146                             | 0,03669             |
| B1006          | PLAN 1           | 1            | 35                  | 395 000                      |                          | 69 457              | 5 788             | 146                             | 0,01946             |
| B1007          | PLAN I           | 1            | 33                  | 475 000                      |                          | 65 488              | 5 457             | 146                             | 0,01834             |
| B1008          | PLAN I           | 1            | 33                  | 475 000                      |                          | 65 488              | 5 457             | 146                             | 0,01834             |
| B1008          | PLAN I           | 1            | 41                  | 495 000                      |                          | 81 363              | 6 780             | 146                             | 0,02279             |
| B1009          | PLAN 2           | 1            | 35                  | 475 000                      |                          | 69 457              | 5 788             | 146                             | 0,01946             |
| B1101          | PLAN 2           | 1            | 39                  | 545 000                      |                          | 77 394              | 6 450             | 146                             | 0,02168             |
| B1102          | PLAN 2<br>PLAN 2 | 1            | 39                  | 545 000                      |                          | 77 394              | 6 450             | 146                             | 0,02168             |
| B1103          | PLAN 2           | 2            | 55                  | 695 000                      |                          | 109 146             | 9 095             | 146                             | 0,03057             |
| B1104<br>B1105 | PLAN 2           | 2            | 66                  | 750 000                      |                          | 130 975             | 10 915            | 146                             | 0,03669             |
| B1103          | PLAN 2<br>PLAN 2 | 1            | 35                  | 455 000                      |                          | 69 457              | 5 788             |                                 |                     |
| B1106          | PLAN 2<br>PLAN 2 | 1            | 33                  | 465 000                      |                          | 65 488              | 5 457             | 146<br>146                      | 0,01946             |
| B1107          | PLAN 2<br>PLAN 2 | 1            | 33                  | 465 000                      |                          | 65 488              | 5 457             | 146                             | 0,01834             |
|                |                  | 1            | 33<br>41            |                              |                          |                     |                   |                                 | 0,01834             |
| B1109          | PLAN 2<br>PLAN 2 | 1            | 41                  | 545 000                      |                          | 81 363              | 6 780             | 146                             | 0,02279             |
| B1110<br>B1201 | PLAN 2<br>PLAN 3 | 1            | 35                  | 495 000                      |                          | 81 363              | 6 780             | 146                             | 0,02279             |
|                |                  | 1            | 39                  | 495 000                      |                          | 69 457              | 5 788             | 146                             | 0,01946             |
| B1202          | PLAN 3           | 1            | 39                  | 575 000                      |                          | 77 394              | 6 450             | 146                             | 0,02168             |
| B1203          | PLAN 3           | 2            |                     | 575 000                      |                          | 77 394              | 6 450             | 146                             | 0,02168             |
| B1204          | PLAN 3           | 2            | 55                  | 795 000                      |                          | 109 146             | 9 095             | 146                             | 0,03057             |
| B1205          | PLAN 3           | 1            | 66                  | 850 000                      |                          | 130 975             | 10 915            | 146                             | 0,03669             |
| B1206          | PLAN 3           | 1            | 35                  | 485 000                      |                          | 69 457              | 5 788             | 146                             | 0,01946             |
| B1207          | PLAN 3           | 1            | 33                  | 495 000                      |                          | 65 488              | 5 457             | 146                             | 0,01834             |
| B1208          | PLAN 3           | 1            | 33                  | 495 000                      |                          | 65 488              | 5 457             | 146                             | 0,01834             |
| B1209          | PLAN 3           |              | 41                  | 595 000                      |                          | 81 363              | 6 780             | 146                             | 0,02279             |
| B1210          | PLAN 3           | 1            | 41                  | 525 000                      |                          | 81 363              | 6 780             | 146                             | 0,02279             |
| B1301          | PLAN 4           | 1            | 35                  | 545 000                      |                          | 69 457              | 5 788             | 146                             | 0,01946             |
| B1302          | PLAN 4           | 1            | 39                  | 625 000                      |                          | 77 394              | 6 450             | 146                             | 0,02168             |
| B1303          | PLAN 4           | 1            | 39                  | 625 000                      |                          | 77 394              | 6 450             | 146                             | 0,02168             |
| B1304          | PLAN 4           | 2            | 55                  | 855 000                      |                          | 109 146             | 9 095             | 146                             | 0,03057             |
| B1305          | PLAN 4           | 2            | 57                  | 875 000                      |                          | 113 115             | 9 426             | 146                             | 0,03168             |
| B1306          | PLAN 4           | 2            | 52                  | 810 000                      |                          | 103 193             | 8 599             | 146                             | 0,02890             |
| B1307          | PLAN 4           | 2            | 59                  | 810 000                      |                          | 117 084             | 9 757             | 146                             | 0,03280             |
| B1308          | PLAN 4           | 1            | 41                  | 555 000                      |                          | 81 363              | 6 780             | 146                             | 0,02279             |
| B1401          | PLAN 5           | 3            | 71                  | 1 195 000                    |                          | 140 898             | 11 741            | 146                             | 0,03947             |
| B1402          | PLAN 5           | 3            | 65                  | 995 000                      |                          | 128 991             | 10 749            | 146                             | 0,03613             |
| B1403          | PLAN 5           | 1            | 46<br>1 799         | 755 000<br><b>24 740 000</b> |                          | 91 286<br>3 570 065 | 7 607<br>297 505  | 146<br>5 840                    | 0,02557<br>1,000000 |

<sup>\*</sup> Ytan är uppmätt på ritning. Avgiften k kan komma att förändras efter verklig yta

| Övrigt | Ant platser | Hyra kr/år |                              |
|--------|-------------|------------|------------------------------|
| Garage | 18          | 205 200    | 950 kr/månad och garageplats |
|        |             |            | N=0 200000                   |

<sup>\*\*</sup> Bredband och hushållsel tecknas som egna abonnemeng

<sup>\*\*\*</sup> Upplåtelseavgifter kan tillkomma (avser tex tillval)

<sup>\*\*\*\*</sup> Andelstalen är beräknade efter ytan

# I. Ekonomisk prognos

Rak avskrivning 100 år

 PROGNOSFÖRUTSÄTTNINGAR

 Inflation
 2,0%

 Kvm totalt
 1 799

 Kvm BR
 1 799

| Genomsnittsränta                       |                                                    | 2023         | 4707         | 2023          | 2020       | 7707         | 2070          | 6707          | 2030      | 2031         | 2032          | 2033      | 2034         | 2035         | 2036         | 2037       |
|----------------------------------------|----------------------------------------------------|--------------|--------------|---------------|------------|--------------|---------------|---------------|-----------|--------------|---------------|-----------|--------------|--------------|--------------|------------|
|                                        | 2,75%                                              | 2,75%        | 2.75%        | 2.75%         | 2.75%      | 2.75%        | 275%          | 2 75%         | 2 750%    | 2750%        | 2750%         | 27507     | 7 750/       | 7057 6       | 1932 C       | 200        |
| Proceeding I halis beining on Burenest |                                                    | /0000        | 10000        | 10000         | 10000      | 10000        | 00000         | 0/0/2         | 0/0/19    | 6,17,0       | 2,1370        | 2,1370    | 2,1370       | 2,13%        | 2,13%        | 7,13%      |
| I rocentuen artig nojning av arsavgiji |                                                    | 0,00%        | 0,00%        | 0,00%         | 0,00%      | 0,00%        | 0,00%         | 0,00%         | %00'0     | %00'0        | %00'0         | %00'0     | %00'0        | %00'0        | 0,00%        | 0.00%      |
| Län kvar                               | 56 690 000 55 272 750 53 827 155 52 352 648 50 848 | 5 272 750 :  | 53 827 155 5 | 52 352 648    | 651        | 49 314 574 4 | 47 749 816 46 | 16 153 762 44 | 525 787   | 42 865 253 4 | 42 571 508 40 | 843 888   | 39 081 716 3 | 37 284 300 3 | 35 450 936 3 | 33 580 905 |
| Lån kvar kr/kvm                        | 31 512                                             | 30 724       | 29 921       | 29 101        | 28 265     | 27 412       | 26 542        | 25 655        | 24 750    | 23 827       | 23 664        | 22 704    | 21 724       | 20 725       | 19 706       | 18 666     |
| KOSTNADER                              |                                                    |              |              |               |            |              |               |               |           |              |               |           |              |              |              |            |
| Ränta                                  | 1 558 975                                          | 1 520 001    | 1 480 247    | 1 439 698     | 1 398 338  | 1356151      | 1 313 120     | 866 696 1     | 1 224 459 | 1 178 794    | 1170716       | 1 123 207 | TAT ATO 1    | 1 035 210    | 100 770      | ,,,        |
| Avskrivningar                          |                                                    | 630 640      |              | 630 640       |            | 079 029      | 630 640       | 620 640       |           | 077 077      | 01/0/17       | 102 621 1 | 14/ 4/01     | 1 023 310    | 714 901      | 723 4/3    |
|                                        | 00000                                              | 0000         | 110000       | ×+0 000       | C+0 000    | K+0 000      | 640 000       | 020 049       | 050 049   | 630 049      | 030 049       | 630 649   | 630 649      | 630 649      | 630 649      | 630 649    |
| Dillikosmader                          | /24 080                                            | 797 697      | /84 545      | 800 236       | 816 240    | 832 565      | 849 217       | 866 201       | 883 525   | 901 195      | 799 219       | 815 204   | 831 508      | 848 138      | 865 101      | 882 403    |
| Fastighetsavgift                       | 0                                                  | 0            | 0            | 0             | 0          | 0            | 0             | 0             | 0         | 0            | 0             | 0         | 0            | 0            | 0            | 76 930     |
| Fastighetsskatt garage                 | 14 040                                             | 14 321       | 14 607       | 14 899        | 15 197     | 15 501       | 15 811        | 16 128        | 16 450    | 16 779       | 17 115        | 17 457    | 17 806       | 18 162       | 18 525       | 18 806     |
| Summa kostnader                        | 2 957 744                                          | 2 934 132    | 2 910 048    | 2 885 482     | 2 860 425  | 2 834 866    | 2 808 797     | 2 782 206     | 2 755 083 | 2 727 418    |               | 2 586 517 | 2 554 710    | 2 522 267    | 2 489 176    | 2 532 352  |
| INTÄKTER                               |                                                    |              |              |               |            |              |               |               |           |              |               |           |              |              |              |            |
| Årsavgifter bostäder kr/kvm            | 1 984                                              | 1 984        | 1 984        | 1 984         | 1 984      | 1 984        | 1 984         | 1 984         | 1 984     | 1 984        | 1 984         | 1 984     | 1 984        | 1 984        | 1 084        | 1 084      |
| Årsavgifter                            | 3 570 065                                          | 3 570 065    | 3 570 065    | 3 570 065     | 3 570 065  | 3 570 065    | 3 570 065     |               | 3 570 065 | 3 570 065    | 3 570 065     | 3 570 065 | 3 570 065    | 3 570 065    | 2 570 065    | 230 072 5  |
| Mobilitetstillägg (OurGreenCar)        | 70 080                                             | 71 482       | 72 911       |               | 75 857     |              |               |               | 82 110    | 83 752       | 25 427        | 921 136   | 000000       | 200 070 0    | 00 400       | 0/0        |
| Garage                                 | 205 200                                            | 209 304      | 213 490      | 217 760       | 222 115    | 226 557      | 231 089       | 235 710       | 240 425   | 245 233      | 250 138       | 255 140   | 260 243      | 365 046      | 727 076      | 24 518     |
| Summa intäkter                         | 3 845 345                                          | 3 850 851    | 3 856 466    | 3 862 194     | 3 868 037  |              |               |               | 3 892 599 | 3 899 050    | 3 905 630     | 3 912 341 | 3 919 187    |              | 3 933 291    | 3 940 556  |
|                                        |                                                    |              |              |               |            |              |               |               |           |              |               |           |              | 1            |              |            |
| Årets resultat                         | 887 601                                            | 916 719      | 946 419      | 976 712       | 1 007 612  | 1 039 130    | 1 071 278     | 1 104 069     | 1 137 516 | 1 171 632    | 1 287 930     | 1 325 825 | 1 364 477    | 1 403 902    | 1 444 115    | 1 408 203  |
| KASSAFLÖDESKALKYL                      |                                                    |              |              |               |            |              |               |               |           |              |               |           |              |              |              |            |
| Årets resultat enligt ovan             | 887 601                                            | 916 719      | 946 419      | 976 712 1 007 | 1 007 612  | 1 039 130    | 1 071 278     | 1 104 069     | 1 137 516 | 1 171 632    | 1 287 930     | 1 275 875 | 1 364 477    | 1 402 002    | 1 444 115    | 1 400 303  |
| Återföring avskrivningar               | 630 649                                            | 630 649      | 630 649      | 630 649       |            |              |               |               | 630 649   |              |               | 630 649   |              |              | 079 029      | 620 640    |
| Amorteringar lån                       | -1 417 250 -                                       | -1 445 595 - | -1 474 507 - | -1 503 997    | -1 534 077 |              |               |               |           |              |               |           |              |              |              | 1 000 422  |
| Amortering i % per år                  | 2,50%                                              | 2,62%        |              |               | 3,02%      |              |               |               | 3,73%     | 3.95%        | 4,06%         |           |              |              |              | 5.68%      |
| Betalnetto före avs. till uhfond       | 101 000                                            | 101 773      | 102 561      | 103 364       | 104 184    | 105 021      | 105 873       | 106 744       | 107 631   | 108 536      | 190 959       | 194 301   | 197 710      | 201 187      | 204 733      | 131 420    |
| Avsättning till yttre underhåll        | 000 06-                                            | -91 800      | -93 636      | -95 509       | -97 419    | -99 367      | -101 355      | -103 382      | -105 449  | -107 558     | -109 709      | -111 904  | -114 142     | -116 425     | 118 753      | 101 108    |
| Betalnetto efter avs. till uhfond      | 11 000                                             | 9 973        | 8 925        | 7 856         | 6 765      | 5 653        | 4 519         | 3 362         | 2 182     | 978          | 81 250        | 82 398    | 83 568       | 84 762       | 85 980       | 10 292     |
| Ingående saldo kassa                   | 460 000                                            |              |              |               |            |              |               |               |           |              |               |           |              |              |              |            |
| Ackumulerat saldo kassa                | 561 000                                            | 662 773      | 765 333      | 869 898       | 972 882    | 1 077 902    | 1 183 776     | 1 290 519     | 1 398 150 | 1 506 687    | 1 697 646     | 1 891 947 | 2 089 657    | 2 290 844    | 7 405 577    | 7 67 6 907 |
|                                        |                                                    |              |              |               |            |              |               |               |           |              |               | ֡         |              |              |              |            |

\* År 11 så kan föreningen köpa utrustning (fjärrvärme, solceller mm) av E.ON för ca 1 400 000 kr och räknar med att kunna sänka driftkosmaden med ca 120 000 kr

# J. Känslighetsanalys

Ändrat ränte- och inflationsantagandeenligt nedan.

| År                                    | 2022                                                   | 2023         | 2024                             | 2025        | 2026          | 2027           | 2028                             | 2029          | 2030          | 2031                             | 2032          | 2033         | 2034                                        | 2035          | 2036         | 7500       |
|---------------------------------------|--------------------------------------------------------|--------------|----------------------------------|-------------|---------------|----------------|----------------------------------|---------------|---------------|----------------------------------|---------------|--------------|---------------------------------------------|---------------|--------------|------------|
| Company 2007                          | 1032 C                                                 | 10300        | 2020                             | 1000        | 1000          | , 000          | 2000                             | -             | 0000          | 1000                             | 7007          | 2022         | 4607                                        | 2022          | 2020         | 2037       |
| Genomonius anna (+1 70)               | 2,13%                                                  | 2,13%        | 2,13%                            | 2,13%       | 7,13%         | 7,13%          | 7,13%                            | 7,72%         | 7,12%         | 2,75%                            | 2,75%         | 2,75%        | 2,75%                                       | 2,75%         | 2.75%        | 2.75%      |
| Inflationsantagande                   | 2.00%                                                  | 2 00%        | 2 00%                            | 2 00%       | 2 00%         | 2 00%          | 2000                             | 2000          | 2000          | 2000                             | 2000 6        | 2000         | 2000                                        | 2000          | 10000        | ,          |
|                                       |                                                        |              |                                  | 0.00        |               | 2000           | -,000                            | 4,000         | 2,00,0        | 2,00/0                           | 2,00/2        |              | 2,00%                                       | 2,00%         | 2,00%        | 7,00%      |
| Kapitalskuld                          | 56 690 000 55 272 750 53 827 155 52 352 648 50 848 651 | 55 272 750 . | 53 827 155 5                     | 2 352 648 5 |               | 3 3 14 5 74 4. | 49 314 574 47 749 816 46 153 762 | 5 153 762 44  | 44 525 787 42 | 42 865 253 42 571 508 40 843 888 | 371 508 40    |              | 39 081 716 37 284 300 35 450 936 33 580 905 | 7 284 300 35  | 450 936 33   | 3 580 905  |
|                                       |                                                        |              |                                  |             |               |                |                                  |               |               |                                  |               |              |                                             |               |              |            |
| KOSTNADER                             |                                                        |              |                                  |             |               |                |                                  |               |               |                                  |               |              |                                             |               |              |            |
| 4                                     | 100000                                                 | .00          |                                  |             |               |                |                                  |               |               |                                  |               |              |                                             |               |              |            |
| Nama                                  | 1 228 9/3                                              | 1 220 001    | 1 320 001 1 480 24 / 1 439 698   |             |               | 1 556 151      | 1 515 120 1                      | 1 269 228 1   | 1 224 459     | 1 178 794 1                      | 1 170 716 1   | 1 123 207    | 1 074 747 1                                 | 1 025 318     | 974 901      | 923 475    |
| Avskrivningar                         | 630 649                                                | 630 649      | 630 649                          | 630 649     | 630 649       | 630 649        | 630 649                          | 630 649       | 630 649       | 630 649                          | 630 649       | 630 649      | 630 649                                     | 630 649       | 630 640      | 630 640    |
| Driftkostnader                        | 754 080                                                | 769 162      | 784 545                          | 800 236     | 816 240       | 832.565        | 849 217                          | 866 201       | 883 575       | 901 105                          | 910 210       | 109 750      | 956 356                                     | 075 403       |              | 1 014 000  |
| Fastighetsavgiff                      | •                                                      |              |                                  |             |               |                |                                  |               | 000           | 000                              | (17/11)       | 100          | 000000                                      | 217 +03       |              | 1 014 092  |
| T assugneed gill                      | 0 0                                                    |              | 0 !                              | 0 (         | 0 !           | 0              | 0                                | 0             | 0             | 0                                | 0             | 0            | 0                                           | 0             | 0            | 76 930     |
| rastignetsskatt                       | 14 040                                                 | 14 321       | 14 607                           | 14 899      | 15 197        | 15 501         | 15 811                           | 16 128        | 16 450        | 16 779                           | 17 115        | 17 457       | 17 806                                      | 18 162        | 18 525       | 18 896     |
| Summa kostnader                       | 2 957 744                                              | 2 934 132    | 2 910 048                        | 2 885 482   | 2 860 425 2   | 2 834 866 2    | 2 808 797 2                      | 2 782 206 2   | 2 755 083     | 2 727 418 2                      | 2 737 699 2   | 2 708 917    | 2 679 558 2                                 | 2 649 612 2   | 2 619 068    | 2 664 842  |
| INTÄKTER                              |                                                        |              |                                  |             |               |                |                                  |               |               |                                  |               |              |                                             |               |              |            |
| Årsavgifter bostäder kr/kvm           | 1 984                                                  | 2 024        | 2 065                            | 2 106       | 2 148         | 2 191          | 235                              | 2 280         | 235           | 7 377                            | 2 410         | 73457        | 5.22                                        | 1711          | 0170         |            |
| × × × × × × × × × × × × × × × × × × × |                                                        |              |                                  |             |               |                |                                  |               |               |                                  |               |              |                                             |               |              | 7 0 / 1    |
| Arsavgiiter                           |                                                        |              |                                  |             |               |                |                                  |               |               | 4 266 558 4                      | 4 351 889 4   | 4 438 927    | 4 527 706 4                                 | 4 618 260 4   | 4 710 625    | 4 804 837  |
| Mobilitetstillägg (OurGreenCar)       | 70 080                                                 | 71 482       | 72 911                           | 74 369      | 75 857        | 77 374         | 78 921                           | 80 500        | 82 110        | 83 752                           | 85 427        | 87 136       | 88 878                                      | 90 656        | 92 469       | 94 318     |
| Garage                                | 205 200                                                | 209 304      | 213 490                          | 217 760     | 222 115       | 226 557        | 231 089                          | 235 710       | 240 425       | 245 233                          | 250 138       | 255 140      | 260 243                                     | 265 448       | 270 757      | 276 172    |
| Summa intäkter                        | 3 845 345                                              | 3 922 252    | 4 000 697                        | 4 080 711   | 4 162 325 4   | 4 245 572 4    | 4 330 483 4                      | 417 093       | 4 505 435 4   | 4 595 543 4                      | 4 687 454 4   | 4 781 203    |                                             |               |              | 5 175 328  |
|                                       |                                                        |              |                                  |             |               |                |                                  |               |               |                                  |               |              |                                             |               |              |            |
| Årets resultat                        | 887 601                                                | 988 120      | 988 120 1 090 649                | 1 195 229   | 1 301 900 1   | 1 410 705 1    | 1 521 686 1 634 887 1 750 351    | 634 887 1     |               | 1 868 125 1                      | 1 949 755 2   | 2 072 287    | 2 197 269 2                                 | 2 324 751 2   | 2 454 783    | 2 510 486  |
| Kassaflödeskalkyl                     |                                                        |              |                                  |             |               |                |                                  |               |               |                                  |               |              |                                             |               |              |            |
| Årets resultat enligt ovan            | 887 601                                                | 088 120      | 088 120 1 000 640 1 105 220      |             | 1 301 000 1   | 1 410 705 1    | 1 531 696 1                      | 1 624 607 1   | 1 750 351     | 1 901 070 1                      |               |              |                                             |               |              |            |
| A terforing quoleniania               | 620 640                                                | 620 640      | 030 043                          |             |               |                |                                  |               |               |                                  |               |              |                                             |               |              | 2 510 486  |
| ALCHOIME AVSKIIVIIIIBAI               | 020 049                                                | 020 049      | 020 049                          |             |               |                |                                  | 630 649       | 630 649       | 630 649                          | 630 649       | 630 649      | 630 649                                     | 630 649       | 630 649      | 630 649    |
| Amorteringar                          | -1 417 250 -                                           | -1 445 595   | -1 445 595 -1 474 507 -1 503 997 |             | -1 534 077 -1 | -1 564 759 -1  | -1 596 054 -1                    | -1 627 975 -1 | -1 660 534 -1 | -1 693 745 -1                    | -1 727 620 -1 | -1 762 172 - | -1 797 416 -1                               | -1 833 364 -1 | -1 870 031 - | -1 907 432 |
| Amortering i % per år                 | 2,50%                                                  | 2,62%        | 2.74%                            | 2,87%       | 3,02%         | 3,17%          | 3,34%                            | 3,53%         | 3,73%         | 3,95%                            | 4,06%         | 4,31%        | 4,60%                                       | 4.92%         |              | 5.68%      |
| Betalnetto före avs. till ubfond      | 101 000                                                | 173 174      | 246 701                          | 321 881     | 308 477       | 716 506        | 556 707                          | 627 561       | 730 466       | 000 200                          | 100 030       |              | - 1                                         | - 1.          |              |            |
| Avsättning till yttre underhåll       | 000 00                                                 | 01 800       | 03 636                           | 06 500      | 07 410        |                | 1                                | L             | 105 440       | Т                                | 100 700       |              |                                             | 7             |              | 1 233 703  |
|                                       | 200                                                    | 000          | 000 00-                          | 600 00-     | 614 /6-       |                |                                  | -102 201-     | -103 449      | -10/ 558                         | -109 /09      | -111 904     | -114 142                                    | -116 425      | -118 753     | -121 128   |
| Årsavgift (kr/kvm) som krävs vid:     |                                                        |              |                                  |             |               |                |                                  |               |               |                                  |               |              |                                             |               |              |            |
| 1                                     |                                                        |              |                                  |             |               |                |                                  |               |               |                                  |               |              |                                             |               |              |            |
| Inflation +1%                         | 1 978                                                  | 1 983        | 1 987                            | 1 992       | 1 996         | 2 001          | 2 007                            | 2 012         | 2 018         | 2 024                            | 2 051         | 2 058        | 2 065                                       | 2 072         | 2 079        | 2 136      |
| Inflation +2%                         | 1 978                                                  | 1 986        | 1 994                            | 2 003       | 2 012         | 2 022          | 2 032                            | 2 043         | 2 055         | 2 067                            | 2 101         | 2 114        | 2 128                                       | 2 143         | 2 158        | 2 232      |
|                                       |                                                        |              |                                  |             |               |                |                                  |               |               |                                  |               |              |                                             |               |              |            |

### K. Särskilda förhållanden

Insats och årsavgift och i förekommande fall upplåtelseavgift fastställs av styrelsen. Årsavgiften fördelas på bostadsrättslägenheten i förhållande till lägenheternas andelstal i enlighet med vad som föreskrivs i föreningens stadgar och har beräknats utifrån lägenhetsarea.

I övrigt hänvisas till föreningens stadgar och av vilka bl.a. framgår vad som gäller vid föreningens upplösning.

De i denna kostnadskalkyl lämnade uppgifterna angående fastighetens utförande, beräknade kostnader och intäkter hänför sig till vid tidpunkten för kalkylens upprättande kända och bedömda förutsättningar.

- 1. Bostadsrättshavare svarar själv för abonnemang avseende hushållsel.
- 2. Bostadsrättshavare bekostar bredband efter vald leverantör alternativt tecknas gemensamt avtal (obligatoriskt) för hela föreningen.
- Bostadsrättshavare bör teckna och vidmakthålla hemförsäkring och därtill så kallad tilläggsförsäkring för bostadsrätt.
- Bostadsrättshavare är skyldiga att på egen bekostnad hålla lägenheten och där tillhörande mark i gott skick
- 5. Föreningen har tecknat avtal med E.ON avseende miljökonceptet Easy Green Living (fjärrvärme & el)
- 6. Föreningen har tecknat mobilitetsavtal med OurGreenCar avseende bilpool och lådcykelpool. Bostadsrättshavare bekostar detta genom tillägg på månadsavgiften om 146 kr/månad
- 7. Inflyttning i lägenheterna kan komma att ske innan utvändiga arbeten i sin helhet är färdigställda. Bostadsrättshavare erhåller inte ersättning eller nedsättning av årsavgiften för de eventuella olägenheter som kan uppstå med anledning av detta.
- 8. Sedan lägenheterna färdigställts och tillträtts skall bostadsrättshavare hålla lägenheten tillgänglig under arbetstid för att utföra efterarbeten, garantiarbeten eller andra arbeten, som skall utföras av entreprenören. Bostadsrättshavare erhåller inte ersättning eller nedsättning av årsavgiften för de eventuella olägenheter som kan uppstå med anledning av detta.

Föreningen kommer att göra preliminära avskrivningar på bedömt byggnadsvärde beräknat utifrån taxeringsvärdet från färdigställande enligt en rak avskrivningsplan (K2-reglerna). Den slutliga avskrivningen fastställs i samband med framtagande av årsbokslut efter inflyttning. Föreningens beräknade årsavgifter kommer att täcka föreningens löpande utbetalningar för drift, låneräntor, amorteringar och avsättning till yttre fond. Föreningen kommer initialt att redovisa ett årligt underskott i årsredovisningen, som utgör differensen mellan avskrivningsplan och summan av årlig amortering och avsättning till yttre fond.

Styrelsen för Bostadsrättsföreningen ØF 17 i Malmö

Malmö

Hans Andersson

Elisabeth Holm Dernehed

Pauline Berglund

### Intyg kostnadskalkyl

På uppdrag av föreningen har undertecknad granskat förestående kostnadskalkyl för Bostadsrättsföreningen ØF17 i Malmö, 769638-2006.

Kostnadskalkylen innehåller såväl kända som preliminära uppgifter vilka stämmer överens med handlingarna som varit tillgängliga för mig och i övrigt med förhållanden som är kända för mig.

De i kalkylen lämnade uppgifterna är således riktiga.

Gjorda beräkningar baserade på såväl kända som preliminära uppgifter är vederhäftiga, varför min bedömning är att kostnadskalkylen framstår som hållbar.

På grund av den företagna granskningen anser jag att kostnadskalkylen vilar på tillförlitliga grunder.

Jag har inte besökt fastigheten då jag bedömt att ett platsbesök inte tillför något av betydelse för granskningen.

Monica Johnson

Av Boverket förklarad behörig, avseende hela riket, att utfärda intyg angående Kostnadskalkyler och Ekonomiska planer och omfattas av ansvarsförsäkring.

Till grund för granskning har följande handlingar förelegat:

- Registreringsbevis, 2019-12-11
- Stadgar registrerade 2019-12-11
- Fastighetsutdrag Malmö Handlingen 1, 2020-11-12
- Finansieringsoffert Newland Group AB, 2020-10-30
- Bygglov Malmö Stad, 2020-04-21
- Avtal E.on Energilösningar AB, 2020-08-24, 2020-09-07, 2020-09-11
- Avtal Our Green Car Sweden AB, 2020-02-06, 2020-02-18
- Garanti osålda lägenheter, 2020-11-05
- Ritningar samt situationsplan
- Taxeringsberäkning
- Avskrivningsplan

Agidel konsult AB

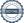

## Intyg kostnadskalkyl

På uppdrag av föreningen har undertecknad granskat förestående kostnadskalkyl för Bostadsrättsföreningen ØF17, 769638-2006.

Kostnadskalkylen innehåller såväl kända som preliminära uppgifter vilka stämmer överens med handlingarna som varit tillgängliga för mig och i övrigt med förhållanden som är kända för mig.

De i kalkylen lämnade uppgifterna är således riktiga.

Gjorda beräkningar baserade på såväl kända som preliminära uppgifter är vederhäftiga, varför min bedömning är att kostnadskalkylen framstår som hållbar.

På grund av den företagna granskningen anser jag att kostnadskalkylen vilar på tillförlitliga grunder.

Jag har inte besökt fastigheten då jag bedömt att ett platsbesök inte tillför något av betydelse för granskningen.

Lammhylt

Urban Blücher

Av Boverket förklarad behörig, avseende hela riket, att utfärda intyg angående Kostnadskalkyler och Ekonomiska planer och omfattas av ansvarförsäkring.

Till grund för granskning har följande handlingar förelegat:

- Registreringsbevis, 191211
- Stadgar, registrerade 191211
- Fastighetsutdrag Malmö Handlingen 1, 201112
- Finansieringsoffert Newland Group AB, 201030
- Bygglov, 200421
- Avtal Eon Energilösningar AB
- Avtal OurGreenCar Sweden AB
- Ritningar samt situationsplan
- Taxeringsberäkning
- Avskrivningsplan

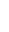

# Verifikat

Transaktion 09222115557438041799

### Dokument

### Brf ØF 17 i Malmö\_k.kalkyl

Huvuddokument

11 sidor

Startades 2020-11-20 13:22:57 CET (+0100) av Pauline

Berglund (PB)

Färdigställt 2020-11-20 19:25:56 CET (+0100)

### Signerande parter

### Pauline Berglund (PB)

Styrelsen Brf ØF17 i Malmö pauline@paberglund.se

Janye -

Signerade 2020-11-20 13:25:51 CET (+0100)

### Elisabeth Holm Dernehed (EHD)

Styrelsen Brf ØF17 i Malmö elisabeth@cityentreprenad.se

at of the

Signerade 2020-11-20 15:08:08 CET (+0100)

### Urban Blücher (UB)

Intygsgivare urbanblycher@gmail.com

Signerade 2020-11-20 19:25:56 CET (+0100)

### Hans Andersson (HA)

Styrelsen Brf ØF17 i Malmö hans@cafebasement.se

The state of the state of the s

Signerade 2020-11-20 16:39:13 CET (+0100)

### Monica Johnson (MJ)

Intygsgivare mj@agidel.se

Signerade 2020-11-20 17:57:34 CET (+0100)

Detta verifikat är utfärdat av Scrive. Information i kursiv stil är säkert verifierad av Scrive. Se de dolda bilagorna för mer information/bevis om detta dokument. Använd en PDF-läsare som t ex Adobe Reader som kan visa dolda bilagor för att se bilagorna. Observera att om dokumentet skrivs ut kan inte integriteten i papperskopian bevisas enligt nedan och att en vanlig papperutskrift saknar innehållet i de dolda bilagorna. Den digitala signaturen (elektroniska förseglingen) säkerställer att integriteten av detta dokument, inklusive de dolda bilagorna, kan bevisas matematiskt och oberoende av Scrive. För er

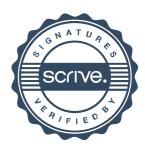

# Verifikat

Transaktion 09222115557438041799

bekvämlighet tillhandahåller Scrive även en tjänst för att kontrollera dokumentets integritet automatiskt på: https://scrive.com/verify

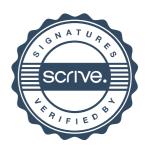